**以接受第二天的委托下单?-股识吧**

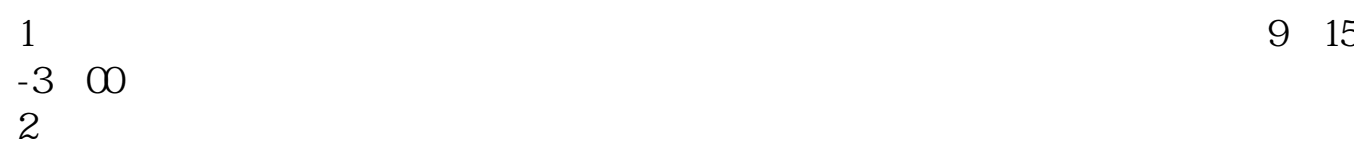

1.  $\blacksquare$ 

 $2.$ 

 $3.$ 

 $4.$ 

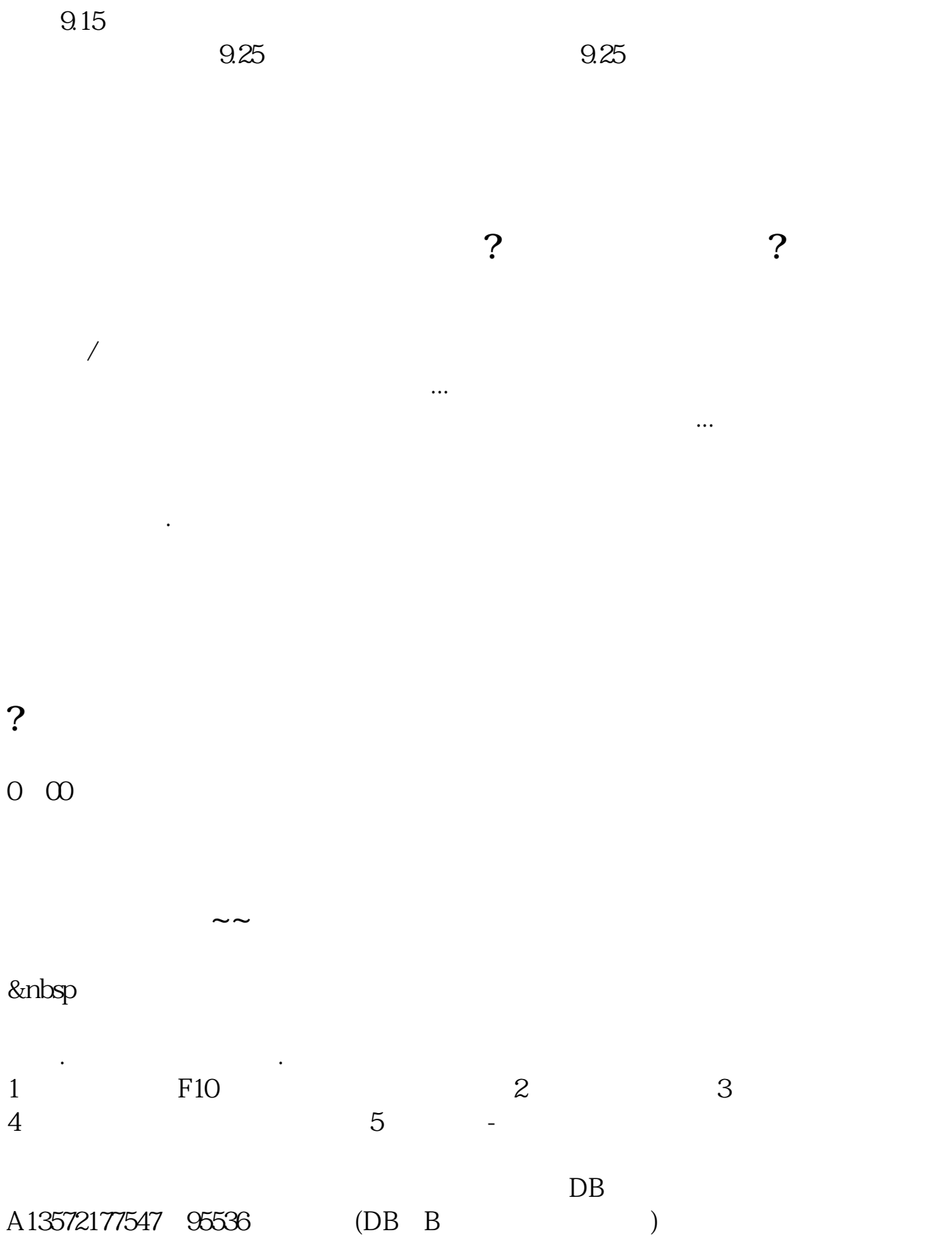

 $($  0.10 $)$ wap.guosen.cn

 $\kappa$  , and  $\kappa$  ) are proposed in  $\kappa$ 

要下载与自己手机型号相对应的版本.如果无法点击,请直接在手机的浏览器输入

 $\mathcal{R}(\mathcal{A})$ ,我都不能成交,那个时候有可能成交,那个时候有可能成交,那个时候有可能成交,那个时候有可能是

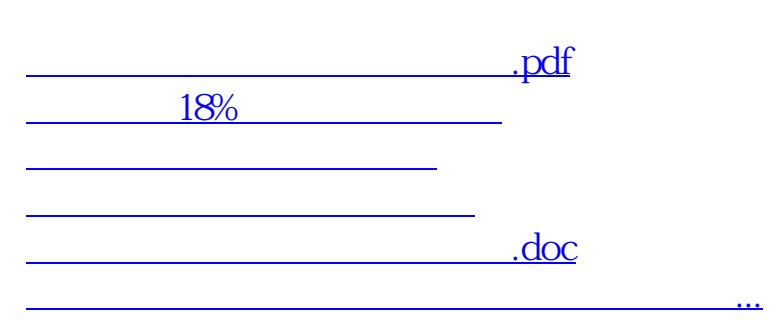

也不小呢!

 $\mathcal{A}=\mathcal{A}$ , the contract of the contract of  $2-3$  ,  $2-3$  <https://www.gupiaozhishiba.com/chapter/40785246.html>